# **CS112**

#### **Inheritance** Lecture 05

**Spring 2022 - 1443**

**College of Computer Science and Engineering**

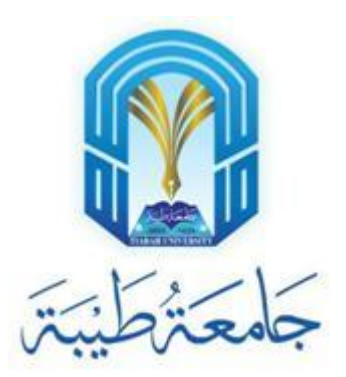

### **Superclasses and Subclasses**

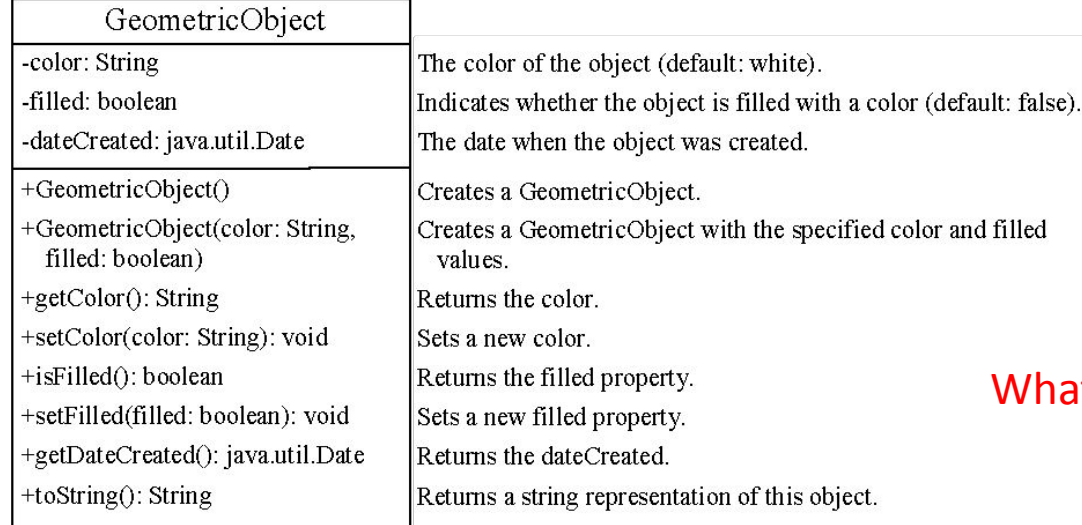

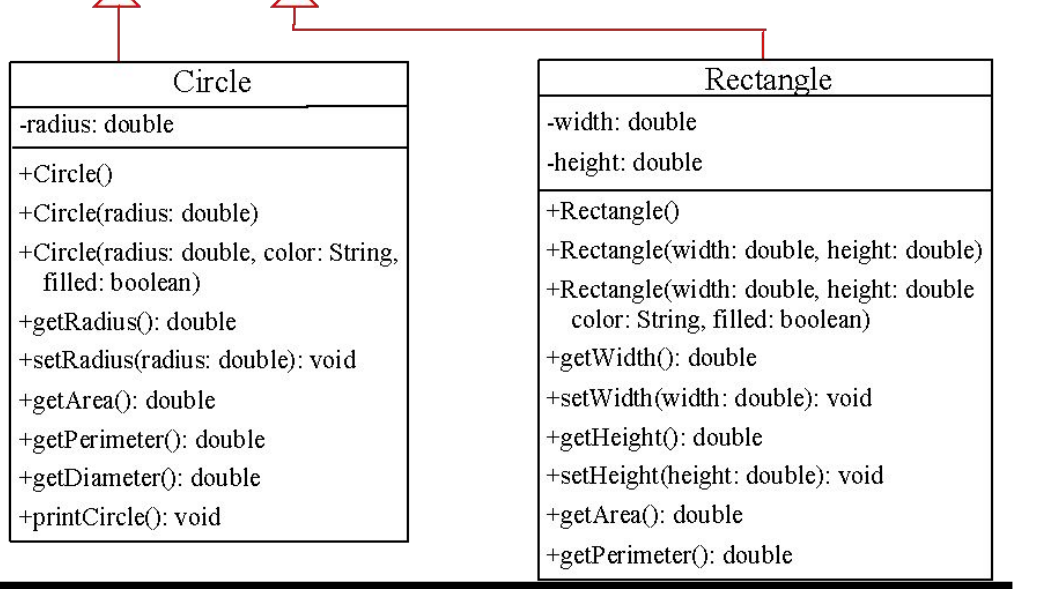

#### hat is the relation between the three classes if there is no inheritance?

ᄌ

ᄌ

### **Are superclass's Constructor Inherited?**

- •No. They are not inherited
- They are invoked explicitly or implicitly
- Explicitly using the super keyword
- •A constructor is used to construct an instance of a class.
- •Unlike properties and methods, a superclass's constructors are not inherited in the subclass.
- They can only be invoked from the subclasses' constructors, using the keyword super. *If the keyword super is not explicitly used, the superclass's no-arg constructor is automatically invoked.*

### **Superclass's Constructor Is Always Invoked**

•A constructor may invoke an overloaded constructor or its superclass's constructor. If none of them is invoked explicitly, the compiler puts super() as the first statement in the constructor. For example,

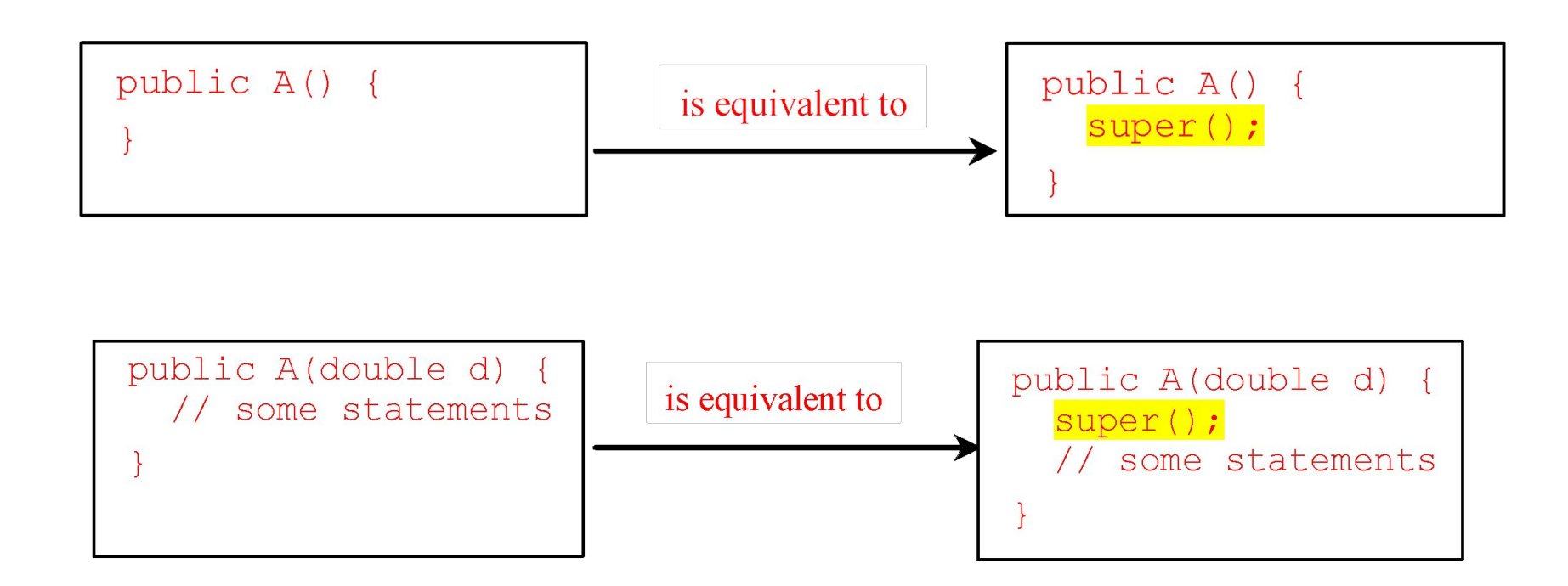

## **Using the Keyword super**

- The keyword super refers to the superclass of the class in which super appears. This keyword can be used in two ways:
	- To call a superclass constructor
	- To call a superclass method

#### **CAUTION**

You must use the keyword super to call the superclass constructor. Invoking a superclass constructor's name in a subclass causes a syntax error. Java requires that the statement that uses the keyword super appear first in the constructor.

## **Constructor Chaining**

• Constructing an instance of a class

invokes all the superclasses' constructors along the inheritance chain.

This is known as *constructor chaining*.

```
public class Faculty extends Employee {
  public static void main(String[] args) {
     new Faculty();
 }
  public Faculty() {
     System.out.println("(4) Faculty's no-arg constructor is invoked");
 }
}
class Employee extends Person {
  public Employee() {
     this("(2) Invoke Employee's overloaded constructor");
     System.out.println("(3) Employee's no-arg constructor is invoked");
 }
  public Employee(String s) {
     System.out.println(s);
 }
}
class Person {
  public Person() {
     System.out.println("(1) Person's no-arg constructor is invoked");
 }
}
```
#### **Trace Execution (1)**

```
public class Faculty extends Employee {
  public static void main(String[] args) {
     new Faculty();
 }
   public Faculty() {
     System.out.println("(4) Faculty's no-arg constructor is invoked");
 }
}
class Employee extends Person {
   public Employee() {
     this("(2) Invoke Employee's overloaded constructor");
     System.out.println("(3) Employee's no-arg constructor is invoked");
 }
   public Employee(String s) {
     System.out.println(s);
 }
}
class Person {
   public Person() {
     System.out.println("(1) Person's no-arg constructor is invoked");
 }
}
                                                        1. Start from the 
                                                          main method
```
### **Trace Execution (2)**

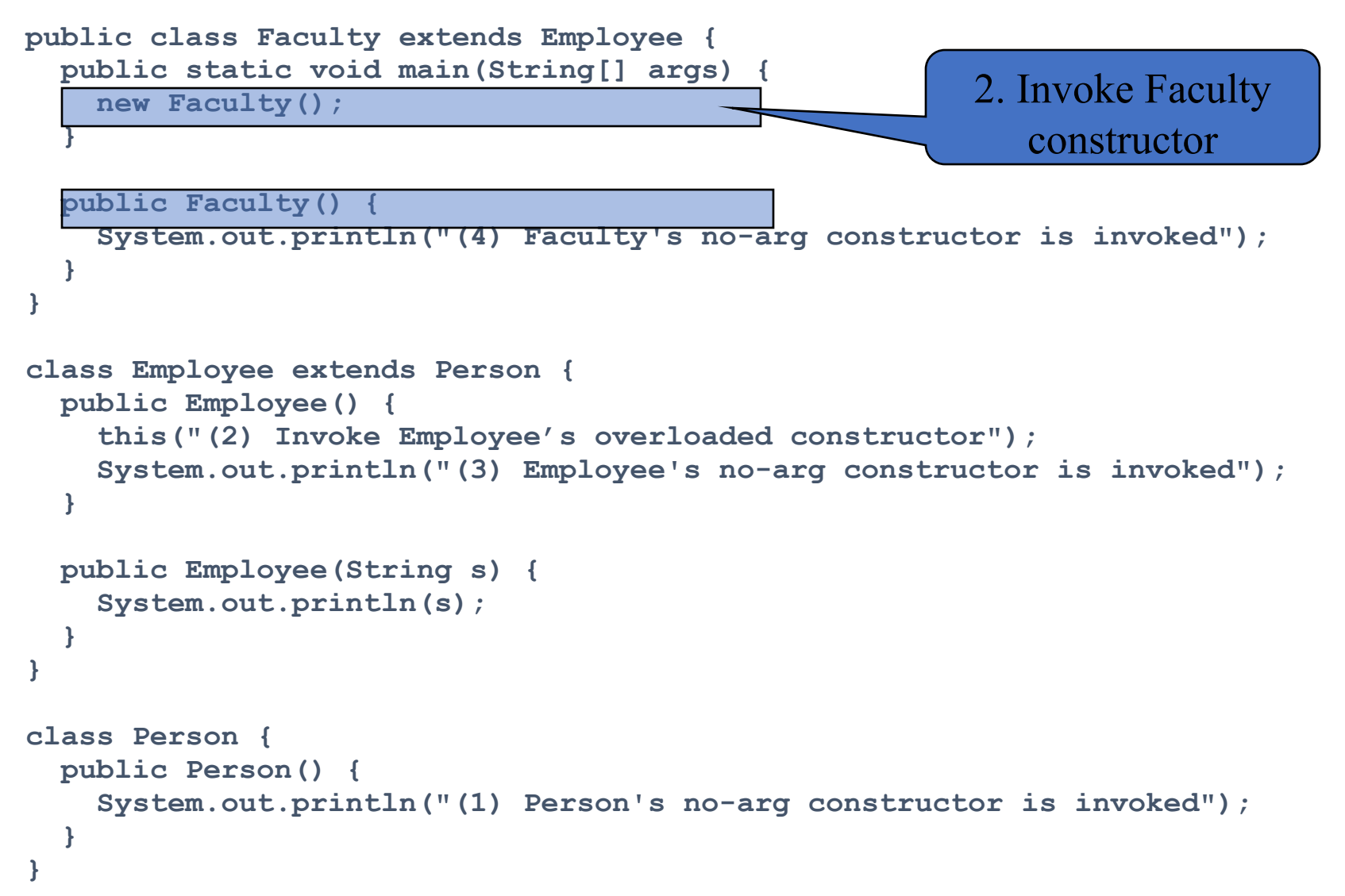

### **Trace Execution (3)**

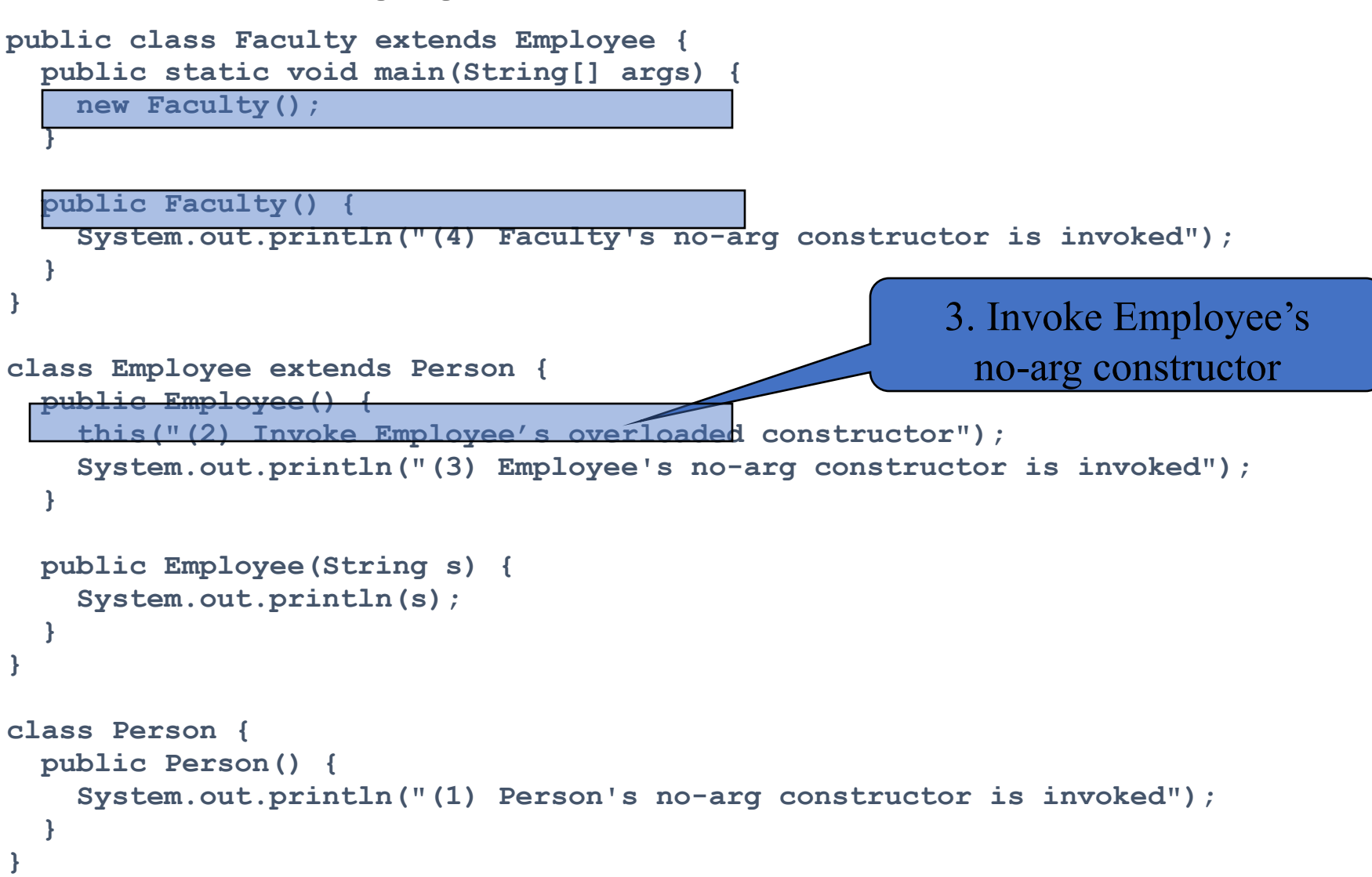

#### **Trace Execution (4)**

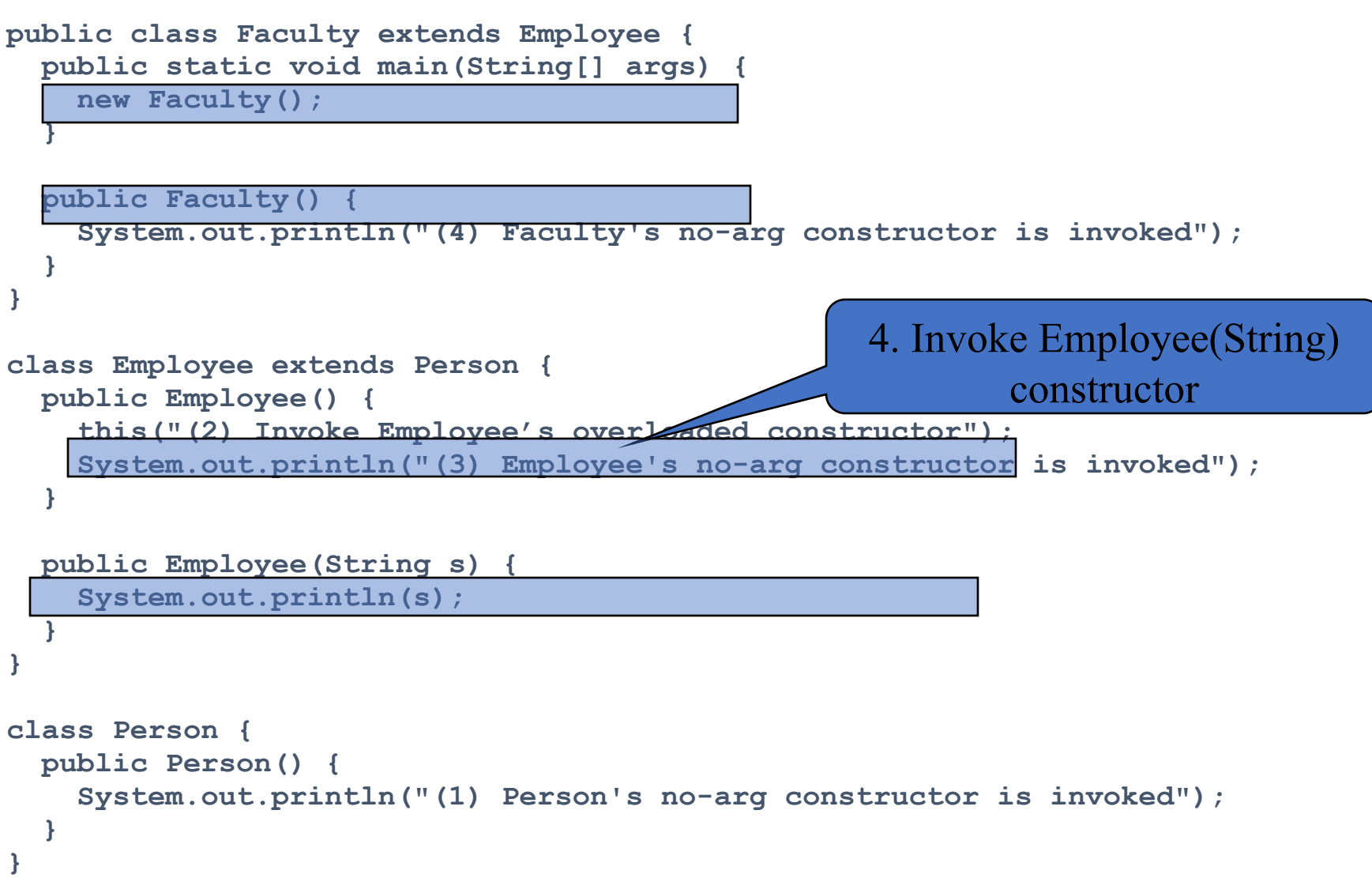

#### **Trace Execution (5)**

```
public class Faculty extends Employee {
   public static void main(String[] args) {
     new Faculty();
 }
   public Faculty() {
     System.out.println("(4) Faculty's no-arg constructor is invoked");
 }
}
class Employee extends Person {
   public Employee() {
     this("(2) Invoke Employee's overloaded constructor");
    System.out.println("(3) Employee's no-arg constructor is invoked");
 }
   public Employee(String s) {
     System.out.println(s);
 }
}
class Person {
   public Person() {
    System.out.println("(1) Person's no-arg constructor is invoked");
 }
}
                                                 5. Invoke Person() constructor
```
#### **Trace Execution (6)**

```
public class Faculty extends Employee {
   public static void main(String[] args) {
     new Faculty();
 }
   public Faculty() {
     System.out.println("(4) Faculty's no-arg constructor is invoked");
 }
}
class Employee extends Person {
   public Employee() {
     this("(2) Invoke Employee's overloaded constructor");
    System.out.println("(3) Employee's no-arg constructor is invoked");
 }
   public Employee(String s) {
     System.out.println(s);
 }
}
class Person {
   public Person() {
    System.out.println("(1) Person's no-a
 }
}
                                                        6. Execute println
```
#### **Trace Execution (7)**

**public class Faculty extends Employee {**

```
 public static void main(String[] args) {
     new Faculty();
 }
   public Faculty() {
     System.out.println("(4) Faculty's no-arg constructor is invoked");
 }
}
class Employee extends Person {
   public Employee() {
     this("(2) Invoke Employee's overloaded constructor");
    System.out.println("(3) Employee's no-arg constructor is invoked");
 }
   public Employee(String s) {
     System.out.println(s);
 }
}
class Person {
   public Person() {
    System.out.println("(1) Person's no-arg construction
 }
}
                                                         7. Execute println
```
#### **Trace Execution (8)**

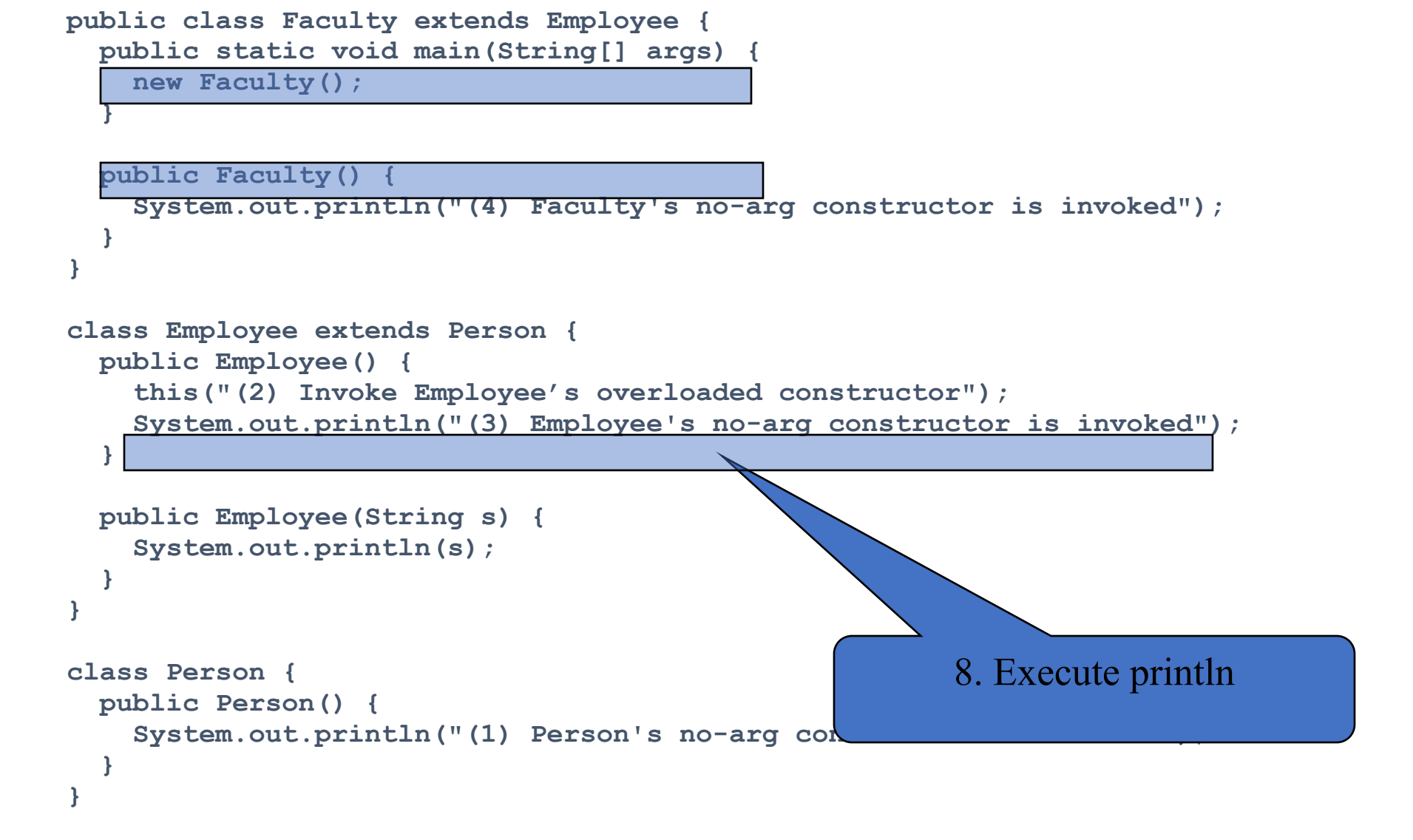

#### **Trace Execution (9)**

**public class Faculty extends Employee {**

```
 public static void main(String[] args) {
     new Faculty();
 }
   public Faculty() {
    System.out.println("(4) Faculty's no-arg constructor is invoked");
 }
}
class Employee extends Person {
   public Employee() {
     this("(2) Invoke Employee's overloaded constructor");
     System.out.println("(3) Employee's no-arg constructor is invoked");
 }
   public Employee(String s) {
     System.out.println(s);
 }
}
class Person {
   public Person() {
     System.out.println("(1) Person's no-arg constructor is invoked");
 }
}
                                                         9. Execute println
```
#### **Example on the Impact of a Superclass without no-arg Constructor**

• Find out the errors in the program:

```
public class Apple extends Fruit {
}
class Fruit {
  public Fruit(String name) {
     System.out.println("Fruit's constructor is invoked");
 }
}
```
## **Defining a Subclass**

- •A subclass inherits from a superclass.
- You can also:
	- Add new properties
	- Add new methods
	- Override the methods of the superclass

## **Calling Superclass Methods**

• You could rewrite the <u>printCircle()</u> method in the Circle class as follows:

```
public void printCircle() {
  System.out.println("The circle is created " + 
  super.getDateCreated() + " and the radius is " + radius);
}
```
### **Overriding Methods in the Superclass**

•A subclass inherits methods from a superclass. Sometimes it is necessary for the subclass to modify the implementation of a method defined in the superclass. This is referred to as *method overriding*.

```
public class Circle extends GeometricObject {
   // Other methods are omitted
   /** Override the toString method defined in GeometricObject */
  public String toString() {
     return super.toString() + "\nradius is " + radius;
 } 
}
```
An instance method can be overridden only if it is accessible. Thus a private method cannot be overridden, because it is not accessible outside its own class. If a method defined in a subclass is private in its superclass, the two methods are completely unrelated.

#### **NOTE**

Like an instance method, a static method can be inherited. However, a static method cannot be overridden. If a static method defined in the superclass is redefined in a subclass, the method defined in the superclass is hidden.

## **Overriding vs. Overloading**

```
public class Test {
                                               public class Test {
  public static void main (String [] args)
                                                 public static void main (String [] args)
    A a = new A()A a = new A()a.p(10);
    a.p(10);
    a.p(10.0);
                                                   a.p(10.0);
class <sub>B</sub>|{\tt class} \mathbb Bpublic void p (double i) {
                                                 public void p (double i) {
    System.out.println(i * 2);
                                                   System.out.println(i * 2);
class A extends Bclass A extends B
  // This method overrides the method in B
                                                 // This method overloads the method in B
  public void p(double i) {
                                                 public void p(int i) {
    System.out.println(i);System.out.println(i);
```
### **The Object Class and Its Methods**

• Every class in Java is descended from the java.lang.Object class. If no inheritance is specified when a class is defined, the superclass of the class is Object.

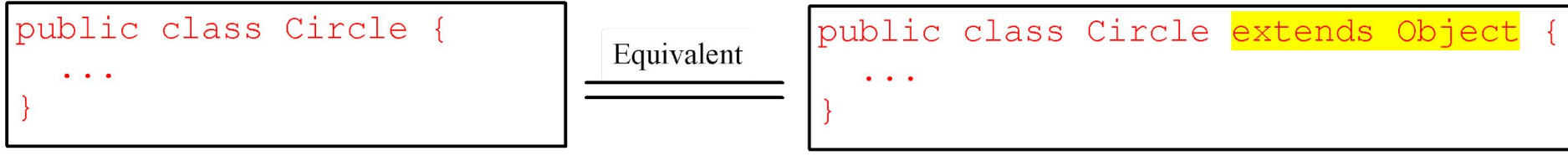

## **The toString() method in Object**

• The toString() method returns a string representation of the object. The default implementation returns a string consisting of a class name of which the object is an instance, the at sign  $(\varnothing)$ , and a number representing this object.

Loan  $\{ loan = new Loan();\}$ 

System.out.println(loan.toString());

• The code displays something like Loan@15037e5. This message is not very helpful or informative. Usually you should override the toString method so that it returns a digestible string representation of the object.